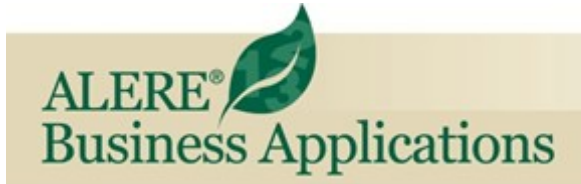

## Manufacturing

**REVIEW OF PRODUCT SPECIFICATIONS** 

## Order Module

The primary responsibility of the **Order** module is to allow you to create work orders to help manage jobs through the manufacturing process. A typical work order lists the item and quantity to be made; the options that you have chosen that help manage the order; the route that will be used to process the order; the list of materials necessary to build the item and any lot or serial numbered materials included; how the item is configured if there are different features and options available; and the transactions that go into the manufacturing process, such as labor, material, overhead costs, scrap, etc.

Work orders are designed to be printed and accompany the job through the shop. There are options to print them with their route and material list and even include bar code on the document for easier processing.

Work orders can be classified based on whether they are to assemble an item, build an item, rework an item, perform maintenance in the shop, or simply to track a manufacturing activity.

The ALERE work order is very flexible allowing the route and material list to be modified while it is in process, the quantity to be changed and the finished items to be placed in inventory as they are completed. Bar coding can be used to

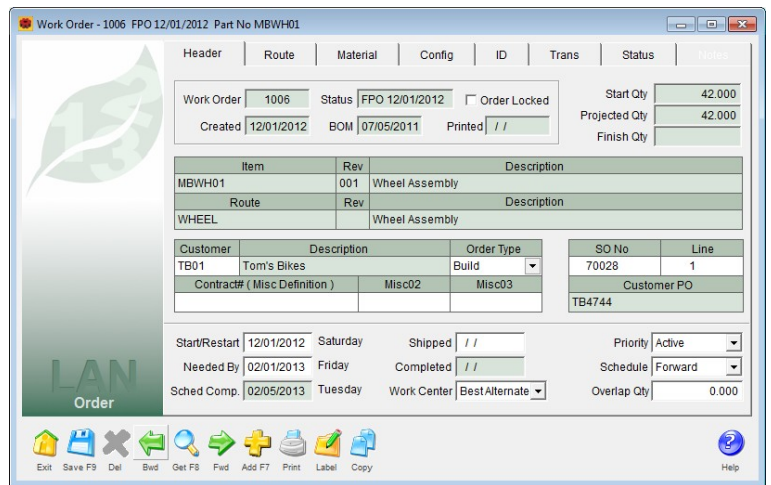

quickly post the many kinds of transactions that a work order can accumulate while being manufactured. Mass transactions that authorize the release of many work orders simultaneously or that issue long list of material to orders with one key stroke, help to speed the process.

Work orders are created and are formally released through a Firm Plan Order (FPO) process. FPO'ing an order allocates the items on the material list in inventory and makes that order available for the MRP tool.

Material pick lists can be printed to aid the issuing of components from inventory to the order.

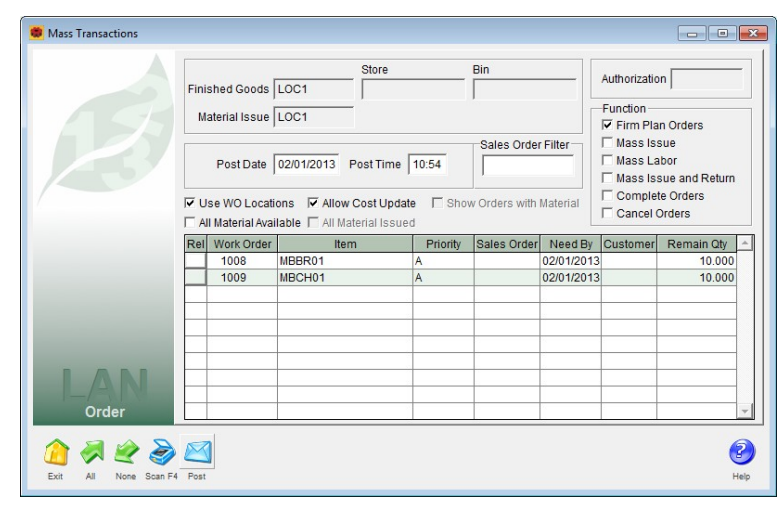

The date the work order is expected to be completed is automatically updated if you are using the Schedule Module. The individual orders can be set to use forward scheduling or backward scheduling techniques. When an order is forward scheduled, the time it will take to manufacture the items is calculated beginning with the start date on the order and working through the route to arrive at when it is expected to be completed. When an order is backward scheduled, the time it will take to manufacture the items is calculated beginning from the needed by date and worked backward through the route to arrive at when it should be started.

Partial quantities on a work order may be

posted to inventory as they are finished and without completing the order.

A real-time inquiry process makes it easy to look up a list of orders for a customer. Choosing an individual order from the list will display that order. The same inquiry tool can be used to find all orders building a specific item or which are on a sales or customer purchase order.